# **Microsoft Office 2010 Quick Start Guides**

Thank you extremely much for downloading **Microsoft Office 2010 Quick Start Guides**.Maybe you have knowledge that, people have see numerous period for their favorite books in imitation of this Microsoft Office 2010 Quick Start Guides, but end going on in harmful downloads.

Rather than enjoying a good ebook later a mug of coffee in the afternoon, instead they juggled following some harmful virus inside their computer. **Microsoft Office 2010 Quick Start Guides** is manageable in our digital library an online right of entry to it is set as public thus you can download it instantly. Our digital library saves in complex countries, allowing you to acquire the most less latency era to download any of our books taking into account this one. Merely said, the Microsoft Office 2010 Quick Start Guides is universally compatible taking into consideration any devices to read.

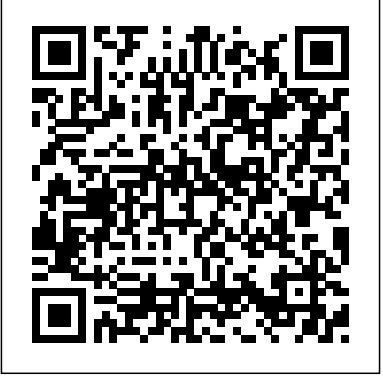

Pearson Education

Laminated quick reference card showing step-bystep instructions and shortcuts for how to use tables, PivotTables, sorting and filtering features in Microsoft Office Excel 2010. This guide is suitable as a training handout, or simply an easy to use reference guide, for any type of user. The following topics are covered: Excel Tables: Creating an Excel Table, Changing the Table Area, Adding a New Row or Column to the Table, Deleting a Table Row or Column, Turning On/Off the Total Row, Changing the Total Row, Convert a Table to a Normal Range, Using a Normal Range for Sorting, Filtering, Subtotals, and PivotTables, Removing Duplicates, Structured References in Excel Tables. PivotTables: Creating a PivotTable or PivotChart Report, Show/Hide the PivotTable Field List, Adding/Removing a PivotTable Field, Refreshing a PivotTable, Rearranging a PivotTable, Adding a PivotChart to an Existing PivotTable, Changing the Summary Function, Changing How Values are Shown, Sorting in a PivotTable, Grouping by Dates or Time, Filtering PivotTables and Charts with Slicers. Sorting & Filtering: Basic Sorting, Complex Sorting, Reapplying a Sort, Creating a Custom List, Creating a Custom List from Cell Data, Sorting Using a Custom List, Filtering and Advanced Filtering, Show/Hide AutoFilter, Searching for Filter Criteria in AutoFilter, Criteria for Advanced Filters, Using Advanced Filters/Copying Filtered Data to Another Range, Selecting /Ordering Columns, Filter/Copy Unique Rows, Clearing Filtering and Sorting, Subtotals. This guide is one of several titles available for Excel 2010: Excel 2010 Introduction; Excel 2010 Tables, PivotTables, Sorting & Filtering; Advanced & Macros; Charts & Sparklines; Functions & Formulas.

Microsoft Office 365 2017 for Mac: An Easy Guide for Beginners V&S Publishers

The leading book on Microsoft Office, now fully updated for Office 2010 Microsoft Office, the world's leading productivity suite, has been updated with new tools. Veteran Office users as

well as newcomers will need the comprehensive information in this bestselling All-in-One guide. With a self-contained minibook devoted to each Office application plus minibooks on how Office works together and how you can expand One For Dummies gets you up to speed and answers the questions you'll have down the road. Microsoft Office is the office productivity suite used around the globe; nearly every business worker encounters it daily The 2010 revision will affect all applications in the suite Eight minibooks cover Word, Excel, PowerPoint, Outlook, Access, Publisher, common Office tools, and ways to expand Office productivity Also covers the new online versions of Word, Excel, and PowerPoint as well as changes to the interface and new tools and techniques Office 2010 All-in-One For Dummies makes it easy to learn to use Office and gets you up and running on all the changes and enhancements in Office 2010. *Excel 2010 Workbook For Dummies* John Wiley & Sons

its usefulness, Office 2010 All-in-Follow along with practical examples to tackle you covered every step of the way. You'll find the answers you need, new tools you can use, and the step-by-step guidance that helps you get it right on the first try. Get acquainted with the Office workflow Walk through Word, Excel, PowerPoint, Outlook, and Publisher dozens of tasks Compose documents, create spreadsheets, organize your email, and more This book provides the ideal rundown of Microsoft Office's full feature set and capabilities. Even experienced users may learn something they never realized they were missing. If you need to get things done with minimal interruption to your workflow, Office Simplified will get you up to speed quickly and easily.

Start learning the latest in Office Office Simplified is the quick, easy, full-color guide to the new features and tools of the latest version of Office. With a clear, highly visual, introductory style of instruction, this book gives you step-by-step directions alongside illustrative screen shots to help you learn Microsoft's bestselling productivity software. You'll take a tour through all Office applications, and learn how the new tools can make your workday easier. The simplified approach eliminates unnecessary information, focusing instead on the essentials you need to know to get things done. Organized for easy navigation, this helpful guide is designed to be used both as a start-to-finish tutorial and as a handy desk reference when you run into unfamiliar territory. Whether you're upgrading from a previous version or using the Office suite of applications for the first time, this book has

**Visual QuickStart Guide** John Wiley & Sons Presents a guide to preparing for certification exams for four Microsoft Office programs, which includes overviews, step-by-step instructions, and practice projects for each program.

*Excel X for Mac OS X* Que Publishing Teach yourself exactly what you need to know about using Office Professional 2010-one step at a time! With STEP BY STEP, you build and practice new skills hands-on, at your own pace. Covering Microsoft Word, PowerPoint, Outlook, Excel, Access, Publisher, and OneNote, this book will help you learn the core features and capabilities needed to: Create attractive documents, publications, and spreadsheets Manage your e-mail, calendar, meetings, and communications Put your business data to work Develop and deliver great presentations Organize your ideas and notes in one place Connect, share, and accomplish more when working together" Office 2016 Simplified In Easy Steps Limited

Office 2013 For Dummies is the key to your brand newOffice! Packed with straightforward, friendly instruction, this updateto one of the bestselling Office books of all time gets youthoroughly up to speed and helps you learn how to take fulladvantage of the new features in Office 2013. After coverage of thefundamentals, you'll discover how to spice up your Word

create formulas, add pizazz to yourPowerPoint presentation, and much more. Helps you harness the power of all five Office 2013applications: Word, Excel, PowerPoint, Outlook, and Access Discusses typing and formatting text in Word and easy ways todress up your documents with color, graphics, and more Demonstrates navigating and your own custom Office themes and editing an Excel spreadsheet,creating formulas, and charting and analyzing Excel data Walks you through creating complex Word documents Leave a a PowerPoint presentation and addingsome punch with color, sound, pictures, and videos Explores Outlook, with PowerPoint masters and layouts including configuring e-mail, storingcontacts, organizing tasks, scheduling your time, and settingappointments Delves into designing Access databases, including editing,modifying, searching, sorting, and querying; also covers viewingand printing reports, and more The fun and Your companion web content includes: friendly approach of Office 2013 For Dummiesmakes doing Office work easy and efficient!

#### *Excel 2010 All-in-One For Dummies* Tata required for viewing McGraw-Hill Education

documents,edit Excel spreadsheets and presentations, and workbooks. And

apply these skills as you work with Microsoft Word, PowerPoint, and Excel in Office 2010 or Office for Mac 2011. This hands-on guide provides constructive advice and advanced, timesaving tips to help you produce compelling content that delivers—in print or on screen. Work smarter—and create content with impact! Create templates Use tables and styles to help organize and present content in lasting impression with professionalquality graphics and multimedia Work more effectively Design Excel PivotTables for better data analysis and reporting Automate and customize documents with Microsoft Visual Basic for Applications (VBA) and Open XML Formats Boost document collaboration of your choice so that you can continue and sharing with Office Web Apps All the book's sample files for Word, PowerPoint, and Excel Files containing get the experience that best suits your Microsoft Visio samples—Visio 2010 is <sup>viewing</sup> needs.

Crunch numbers, create spreadsheets, and get up to speed on Excel 2010! This friendly book gets you started with the basics of Excel 2010, such as creating a spreadsheet from scratch, selecting commands from the Ribbon, customizing the Quick Access toolbar, creating simple in the professional, home or school formulas, moving and copying data with drag and drop, using the AutoCorrect and AutoFill features, and more. Navigate effectively — see how the Ribbon interface and the Backstage View give you access to all the tools you need for every task Be a mover and a shaker move and copy data with cut, copy, and paste or drag and drop Summing up total columns and rows of numbers with the AutoSum button Making it pretty format data tables, adjust column widths and row heights, hide columns and rows, and format with Styles or the Format Painter Safety net — save your work and recover spreadsheets after a computer crash Open the book and find: What's new keyboard shortcuts. It also boasts in Excel 2010 How to surf an Excel 2010 features that include Analysis Toolpak worksheet and workbook Instructions for entering data in a worksheet Tips for keeping your data secure How to enter and edit formulas with built-in functions Tips for undoing or deleting data entry mistakes Learn to: Get comfortable with Excel 2010 and Backstage View Create and edit spreadsheets Format cells, create formulas, and fix data entry errors Copy, cut, move, paste, or delete data Practical Guide to PC and Microsoft Office 2010 John Wiley & Sons Get expert techniques and best practices for creating professionallooking documents, slide

*Using Microsoft Office to Create Content That Gets Noticed* Pearson Education Microsoft has released another update to the Microsoft Office 365 suite of programs. This latest update for the Office suite is designed, as the initial versions, to meet the needs of Mac users spheres. Consequently, it has received rave reviews for its attention to the demands of the market. The updated Suite of programs include Microsoft Word, Microsoft PowerPoint, Microsoft Excel and Microsoft Outlook. This update is an enhanced version of the model released in July 2015 for the OS X software. Microsoft PowerPoint in this version boasts an improved user interface, provides users with new and modern animation panes, Collaboration and the Threaded Comments feature that enables seamless integration of notations, pointers and slides. Microsoft Excel is designed to be compatible with the basic and Pivot Table; both ideal for efficient analytical functions and filters. **Microsoft Office 2010: Productivity Strategies for Today and Tomorrow** Createspace Independent Pub Visual QuickStart Guides, designed in an attractive tutorial and reference format, are the quickest, easiest, and most thorough way to learn applications, tasks, and technologies. The Visual QuickStart Guides are a smart choice and guide the learner in a friendly and respectful tone. Visually presented with copious screenshots, the focused discussions by topic and tasks make learning a breeze

and quickly take you to exactly what you want to learn. Microsoft Office 2013: Visual QuickStart Guide, written by bestselling author Steve Schwartz, has been extensively rewritten to provide expanded coverage of the core Office applications: Word, Excel, PowerPoint, and Outlook, provides in-depth instructions on many of the new features and changes introduced in Office 2013, and offers a thorough introduction to the Office Web Apps. Coverage of each application is jam-packed with information and tips that not only explain HOW to perform a task, but WHY you need this procedure and WHEN it's best to use it. Includes eBook In addition to concise, step-by-step explanations of core tools and tasks, with plenty of helpful screen shots to keep you on track as you work, Microsoft Office 2013 for Windows: Visual QuickStart Guide includes the eBook. You can download digital versions of this book to load on the mobile device learning whenever and wherever you are. We provide you with EPUB, PDF, and MOBI eBook formats to ensure that you

**-** John Wiley & Sons This Microsoft Office 2010 Introductory text, part of the Origins Series, includes features that make learning easy and enjoyable, yet challenging for learners. Students receive a wide range of learning experiences from activities with one or two commands to simulations and case studies that challenge and sharpen learners' problem-solving skills. This is a hardcover text. Important Notice: Media content referenced within the product description or the product text may not be available in the ebook version. **Documents, Presentations, and Worksheets** John Wiley & Sons The latest edition of one of the bestselling Microsoft Office books of all time! Spend less time figuring out Word, Excel, PowerPoint, Outlook, and Access and more time working on actual projects with this new edition of Office 2010 For Dummies. Filled with straightforward, friendly instruction, this book gets you thoroughly up to speed, and it actually makes doing Office work fun! First learn all the basics, then how to add more bells and whistles, including how to spice up your Word documents, edit Excel spreadsheets and create formulas, add sound to your PowerPoint presentation, and much more. Helps you harness the power of Microsoft Office 2010 and all of its

new functionality; the book covers Word, Excel, PowerPoint, Outlook, and new Ribbon Provides the perfect, Access Explains and instructs in the straightforward, friendly, For Dummies with book and supplementary video style that makes instruction more accessible and skill-building easier Covers typing and formatting text in Word and spicing up your documents Shows you how to navigate and edit an Excel spreadsheet, create formulas, and chart and analyze Excel data Demonstrates how to create a PowerPoint presentation and add color, sound, and pictures Explores Outlook, including configuring e-mail, storing contacts, organizing tasks, scheduling your time, and setting appointments Delves into designing Access databases, including editing, modifying, searching, sorting, and querying; also covers viewing and printing reports, and more Be ready to solutions to the problems Office users take full advantage of Microsoft Office run into every day: challenges other 2010 with this fun and easy guide. **For Windows** First Rank Publishing The complete book-and-video training package for Office 2010! This Microsoft Office 2010 bookand-video training package-from the same professional training experts who also create many training materials for Microsoft-is like having your own personal instructor guiding you through each services, Windows Live, and Office lesson, but you work at your own pace! The full-color book includes 27 lessons that teach you the new features and quirks of Microsoft Office 2010. Each lesson includes step-by-step instructions and lesson files, and provides valuable video tutorials that complement what you're learning and clearly demonstrate how to do tasks. This jam-packed training package takes you well beyond the basics in a series of easy-to-absorb, fiveminute lessons. Shows you how to use Microsoft Office 2010, the new version of the Microsoft Office

suite that is available in standard 32-bit and now also a 64-bit version Walks you through 27 lessons, each consisting of easy-tofollow, step-by-step instructions and lesson files in full color that make each task less intimidating Includes all the lesson files from the book and video tutorials that clearly show you how to do tasks and reinforces what you're learning in the book Covers exciting new Office 2010 features such as Office Web apps that can be accessed

from anywhere and a streamlined one-stop, robust learning packagetraining on all the applications in Office 2010 Additional resources available on companion Web site: www.digitalclassroombooks.com Learn the ins-and-outs of Office 2010 with this all-in-one, valuepacked combo!

#### Beginning Microsoft Office 2010 John Wiley & Sons

Office 2010 In Depth is the beyondthe-basics, beneath-the-surface guide for everyone who wants to streamline their work with Office 2010, and get more done in less time. Best selling technology expert Joe Habraken provides specific, tested, proven books ignore or oversimplify. Habraken thoroughly covers all facets of working with Office 2010's core features and techniques, and powerful new enhancements such as: " The updated customizable Ribbon and new Backstage full-screen options menu " Vastly improved image and illustration tools " Live Preview for tasks like Paste, Insert, or Theme change " Improved integration with SharePoint Web Apps " And much more Simply put, no other book offers Office 2010 users this much simplicity, usable content, flexibility, and value. As with all In Depth books, Office 2010 In Depth presents comprehensive coverage, breakthrough techniques, exclusive shortcuts, quick access to information, troubleshooting help for tough problems, and real-world examples with nothing glossed over or left out. This book is both a reference and a desk-side resource, providing in Hands-on projects, end-of-chapter depth coverage of important Office 2010 applications features and tools. best selling author Covers the hottest new features in Word, Excel, PowerPoint, Outlook, Access, and Publisher For everyone who wants to get the most out of Office 2010, from hobbyists to power users to corporate developers

Office 2010 All-in-One For Dummies Pearson Education

The Microsoft Official Academic Courseware (MOAC) Office 2010 Series is the only Official Academic Course Material. The new and enhanced MOAC/ Microsoft Office 2010 System features Enhanced Wiley Desktop Editions as well as many other enhanced features designed to re-enforce workforce skills.

The addition of animated tutorials in the Enhanced Wiley Desktop Editions and WileyPLUS courses, textbooks include additional materials on different skill levels to help users keep pace. WileyPLUS and an automatic Office assignment grader provides immediate feedback on every assignment, to help users practice and hone skills at their own pace. MOAC/ Microsoft Office 2010 System is built from the ground-up around the MOS® certification objectivesmaking it a great way to learn all the workforce-oriented tasks required for certification. The Test Bank now offers greater flexibility and provides more than 75 questions and 3 projects per lesson, as well as automated grading via OfficeGrader. Furthermore, the latest edition's use of color in screen captures allows users to follow on screen much easier, as screen captures will look the exact same as the application. Additional projects throughout the book helps users comprehend how a task is applied on the job. OfficeGrader functionality added to WileyPLUS provides immediate feedback on all homework, assignments, and projects and additional animated tutorials on key Office tasks provides additional help on difficult topics.

By Joe Habraken, an Office expert and be prepared to enter the twenty-first-A Straightforward Introductory Text Ideal for Busy Students Clear, concise, and accessible, Microsoft Office 2010: Productivity Strategies for Today and Tomorrow walks learners through the functions and features of the Microsoft Office 2010 platform and its applications. With straightforward explanations designed for a non-technical audience, Microsoft Office 2010 is the perfect text for students looking to broaden their computer skills for an increasingly competitive job market. exercises, and emphasis on real-world skills throughout ensure students will century workplace. Easy-to-follow step-by-step instructions include practical examples ideally suited for busy students. The text s inspiring and supportive approach will encourage learners to develop polished, professional-level projects. Engaging examples and projects prompt students to immediately apply new skills, increasing retention and promoting learning. Straightforward exercises teach students to create work-related documents, reports, and presentations. Microsoft Office 2010: Productivity Strategies for Today and Tomorrow is an ideal text for students

Microsoft Office 2019 Basics Quick Reference Guide Laminated Cheat Sheet Training Guide Packt Publishing Ltd

re-entering the job market, new to computers, uncomfortable with technology, or simply looking to transition to a more challenging and rewarding career. Key Features: Easyto-follow step-by-step instructions for each project and task Real-worldbased, hands-on exercises after each instruction Screenshots that accompany all hands-on exercises Inspiring, applicable, and practical examples Attractive, student-friendly, magazine-style format A project-based proven pedagogy to reflect the introduction to Microsoft Office 2010 Clear, concise language that makes objectives easy to learn, even for non-ESSENTIAL you'll find features technical users Full student access to the companion website, which features engage students, improve retention, a variety of engaging, interactive study tools, including video tutorials, is packaged with every new copy" *Microsoft Office Word 2007 Step by Step* John Wiley & Sons Easy Microsoft Office 2010Pearson Education

*Microsoft Office 2010* Apress SEE IT DONE. DO IT YOURSELF. It's that Easy! Easy Microsoft Office 2010 teaches you the basics of working with Excel, PowerPoint®, Outlook®, Word, OneNote®, and Office Web Apps. Fullyillustrated steps with simple instructions guide you through each task, building the skills you need to create and share documents, spreadsheets, presentations, email, calendars, and more. No need to feel intimidated-we'll hold your hand every step of the way. Learn how to... • Get started quickly with Word to format and print great looking documents using new QuickStyles, Cover Pages, and Quick Parts • Include tables, graphics, pictures, and diagrams in Word documents that improve the appearance and impact of your documents • Build flexible spreadsheets with charts, functions, Sparklines, and PivotTables • Use Excel to make calculations and analyze data in spreadsheets • Create, format, fine-tune, and deliver great PowerPoint presentations • Use the new Web Apps to safely share, review, and revise Office documents online • Keep track of important information from the Web with OneNote search and tagging features • Integrate your to-do lists, tasks, and appointments between OneNote and Outlook • Use Outlook's new features including conversation view to track email and stay in touch with colleagues and clients Easy steps guide you through each task. Items you select or click are shown in bold. Each step is fully illustrated. Category: Office Applications/Office 2010 Covers: Microsoft Office 2010 User Level: Beginner

## **Quick Start Reference Guide for MicroStrategy 9.5** John Wiley &

Sons

Introduce your students to the new generation of Microsoft Office with the new generation of Shelly Cashman Series books! For the past three decades, the Shelly Cashman Series has effectively introduced computer skills to millions of students. With Office 2010, we're continuing our history of innovation by enhancing our learning styles of today's students. In MICROSOFT OFFICE 2010: that are specifically designed to and prepare them for future success. Our trademark step-bystep, screen-by-screen approach now encourages students to expand their understanding of the Office 2010 software through experimentation, exploration, and planning ahead. Brand new end of chapter exercises prepare students to become more capable software users by requiring them to use critical thinking and problemsolving skills to create real-life documents. Important Notice: Media content referenced within the product description or the product text may not be available in the ebook version.

### **Excel 2010 For Dummies** Pearson Education

A comprehensive, up-to-date, userfriendly guide to Excel 2010 Excel is the standard for spreadsheet applications and is used worldwide, but it's not always user-friendly. That makes it a perfect For Dummies topic, and this handy all-in-one guide covers all the essentials, the new features, how to analyze data with Excel, and much more. Eight minibooks address Excel basics, worksheet design, formulas and functions, worksheet collaboration and review, charts and graphics, data management, data analysis, and Excel and VBA. Excel is the leading spreadsheet/data analysis software and is used throughout the world; the newest revision includes upgraded tools and a redesigned interface For Dummies books are the bestselling guides to Excel, with more than three million copies sold Excel 2010 All-in-One For Dummies covers the changes in the newest version as well as familiar tasks, such as creating and editing worksheets, setting up formulas, and performing statistical

functions Eight self-contained minibooks cover the basics, worksheet design, formulas and functions, worksheet collaboration, presenting data in charts and graphics, data management, data analysis, and creating macros with VBA. Newcomers to Excel as well as veterans who just want to learn the latest version will find Excel 2010 Allin-One For Dummies has everything they need to know.